## **CONSTRUÇÃO DA MATRIZ ORIGEM-DESTINO DE TRANSPORTE INTER-REGIONAL DE CARGAS E PASSAGEIROS PARA O PLANO NACIONAL DE LOGÍSTICA INTEGRADA**

## **Relatório de Pesquisa**

**Modelos de Regressão para Geração e Atração de Viagens de Passageiros (Relatório 7)**

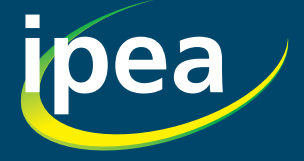

# **CONSTRUÇÃO DA MATRIZ ORIGEM-DESTINO DE TRANSPORTE INTER-REGIONAL DE CARGAS E PASSAGEIROS PARA O PLANO NACIONAL DE LOGÍSTICA INTEGRADA**

**Relatório de Pesquisa**

**Modelos de Regressão para Geração e Atração de Viagens de Passageiros (Relatório 7)**

ipea

#### Governo Federal

Ministério do Planejamento, Desenvolvimento e Gestão Ministro interino Dyogo Henrique de Oliveira

## **ipea** Instituto de Pesquisa

Fundação pública vinculada ao Ministério do Planejamento, Desenvolvimento e Gestão, o Ipea fornece suporte técnico e institucional às ações governamentais – possibilitando a formulação de inúmeras políticas públicas e programas de desenvolvimento brasileiro – e disponibiliza, para a sociedade, pesquisas e estudos realizados por seus técnicos.

#### Presidente Ernesto Lozardo

Diretor de Desenvolvimento Institucional, Substituto Carlos Roberto Paiva da Silva

Diretor de Estudos e Políticas do Estado, das Instituições e da Democracia João Alberto De Negri

Diretor de Estudos e Políticas Macroeconômicas José Ronaldo de Castro Souza Júnior

Diretor de Estudos e Políticas Regionais, Urbanas e Ambientais Alexandre Xavier Ywata de Carvalho

Diretora de Estudos e Políticas Setoriais de Inovação e Infraestrutura Fernanda De Negri

Diretora de Estudos e Políticas Sociais Lenita Maria Turchi

Diretor de Estudos e Relações Econômicas e Políticas Internacionais Sérgio Augusto de Abreu e Lima Florêncio Sobrinho

Chefe de Gabinete Silvana Nascimento Neves

Assessora-chefe de Imprensa e Comunicação Regina Alvarez

Ouvidoria: http://www.ipea.gov.br/ouvidoria URL: http://www.ipea.gov.br

# **CONSTRUÇÃO DA MATRIZ ORIGEM-DESTINO DE TRANSPORTE INTER-REGIONAL DE CARGAS E PASSAGEIROS PARA O PLANO NACIONAL DE LOGÍSTICA INTEGRADA**

**Relatório de Pesquisa**

**Modelos de Regressão para Geração e Atração de Viagens de Passageiros (Relatório 7)**

ipea

### © Instituto de Pesquisa Econômica Aplicada – ipea 2017

#### EQUIPE DE PESQUISA

#### Coordenação-geral

Fabiano Mezadre Pompermayer, da Diretoria de Estudos e Políticas Setoriais de Inovação, Regulação e Infraestrutura (Diset/Ipea)

#### Equipe Técnica

Fabiano Mezadre Pompermayer (Diset/Ipea) Erivelton Pires Guedes, Assessoria Técnica da Presidência (Astep) do Ipea Akina Sakamori, bolsista PNPD (Diset/Ipea) Alan Ricardo da Silva, bolsista PNPD (Diset/Ipea) Carolina Andrade Silva, bolsista PNPD (Diset/Ipea) Daniel Alisson Feitosa Lopes, bolsista PNPD (Diset/Ipea) Diego Rosa Mambrin, bolsista PNPD (Diset/Ipea) Gabriel Gouveia Rabello, bolsista PNPD (Diset/Ipea) João Gabriel de Moraes Souza, bolsista PNPD (Diset/Ipea) Maircon Batista Ribeiro, bolsista PNPD (Diset/Ipea) Paulo Henrique Dourado da Silva, bolsista PNPD (Diset/Ipea) Pedro Veiga de Camargo, bolsista PNPD (Diset/Ipea) Priscila Nascimento de Alcântara Garcia, bolsista PNPD(Diset/Ipea) Rafaella Bandeira Cabral Cunha, bolsista PNPD (Diset/Ipea) Ramon de Almeida Bispo, bolsista PNPD (Diset/Ipea) Raquel Araujo de Almeida, bolsista PNPD (Diset/Ipea) Rennaly Patricio Sousa, bolsista PNPD (Diset/Ipea) Roberto Lazarte Kaqui, bolsista PNPD (Diset/Ipea) Thiago Guimarães Rodrigues, bolsista PNPD (Diset/Ipea)

### Equipe de elaboração do relatório

Akina Sakamori, bolsista PNPD (Diset/Ipea) Raquel Araujo de Almeida, bolsista PNPD (Diset/Ipea) Priscila Nascimento de Alcântara Garcia, bolsista PNPD (Diset/Ipea) João Gabriel de Moraes Souza, bolsista PNPD (Diset/Ipea) Alan Ricardo da Silva, bolsista PNPD (Diset/Ipea) Rafaella Bandeira Cabral Cunha, bolsista PNPD (Diset/Ipea) Fabiano Mezadre Pompermayer (Diset/Ipea)

As opiniões emitidas nesta publicação são de exclusiva e inteira responsabilidade dos autores, não exprimindo, necessariamente, o ponto de vista do Instituto de Pesquisa Econômica Aplicada ou do Ministério do Planejamento, Desenvolvimento e Gestão.

É permitida a reprodução deste texto e dos dados nele contidos, desde que citada a fonte. Reproduções para fins comerciais são proibidas.

## **SUMÁRIO**

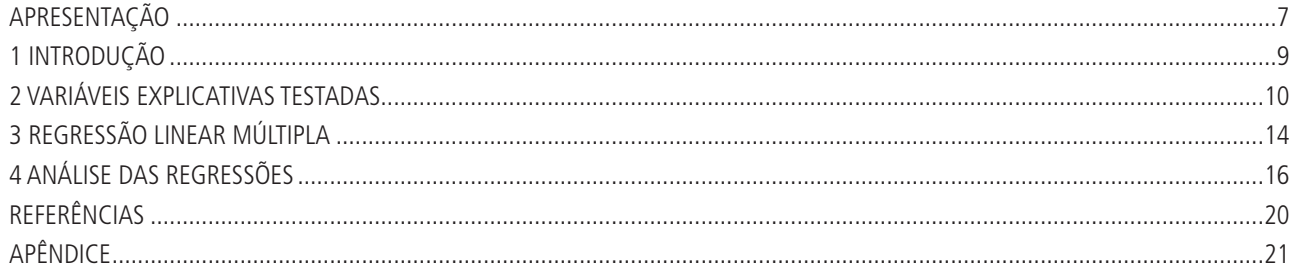

## **APRESENTAÇÃO**

Este relatório faz parte de uma série de relatórios de pesquisa do Ipea, cujo objetivo é documentar o processo de construção das matrizes origem/destino (O/D) de transporte inter-regional de cargas e passageiros que subsidiaram a elaboração do Plano Nacional de Logística Integrada (PNLI), fruto da parceria entre a Empresa de Planejamento e Logística (EPL), empresa pública do governo federal, e o Ipea, formalizada pelo Termo de Cooperação para Descentralização de Crédito no 2, de 29 de maio de 2013.

A EPL foi criada em 2012 para apoiar o planejamento da infraestrutura de transportes do país. Uma de suas tarefas é elaborar o Plano Nacional de Logística Integrada. Em certa medida, ela cumpre missão semelhante à do Grupo de Estudos para Integração da Política de Transportes (Geipot) nas décadas de 1970 e 1980. A empresa vem se capacitando para a modelagem da oferta de infraestrutura de transportes, mas para a modelagem da demanda por transportes, que envolve mais conhecimento sobre as atividades econômicas no país e sua distribuição regional do que sobre transportes, havia a necessidade de execução externa. Algumas consultorias foram abordadas, mas surgiu a possibilidade de o estudo ser realizado pelo Ipea, que prontamente atendeu.

Nesse processo, um dos passos iniciais é o levantamento do padrão de viagens inter-regionais de cargas e passageiros, identificando os potenciais de geração e atração de viagens de cada localidade, bem como sua distribuição entre elas. Os modos de transporte usados também são levantados. Assim se obtém a matriz origem/destino das viagens de carga e passageiro para um ano-base, em cada modo. A partir daí, são projetados os crescimentos de demanda por transporte para os anos futuros, isto é, as matrizes O/D futuras, que são confrontadas com a oferta de infraestrutura a fim de identificar seus gargalos e projetar a necessidade de melhorias, como construção ou ampliação de rodovias, ferrovias, hidrovias e portos. A construção da matriz O/D é essencial para o planejamento da infraestrutura de transportes do país, uma vez que permite a construção de cenários e a otimização dos investimentos.

A elaboração de uma matriz O/D envolve o levantamento e cruzamento de uma série de dados socioeconômicos, que são ajustados e calibrados com pesquisas de campo, em que viajantes são entrevistados em locais predeterminados para identificar diversos atributos de sua viagem, como origem, destino, motivo, tipo e valor da carga, modo(s) de transporte utilizado(s) etc. Este trabalho envolve conhecimento técnico específico em modelagem de transportes e também em economia e estatística.

Com uma matriz O/D consolidada e abrangente, a EPL poderá realizar suas avaliações de necessidade de expansão da oferta de infraestrutura de transporte. O Ipea, além de apoiar a EPL nestas avaliações, beneficia-se das informações da matriz O/D ao cruzá-las com outras fontes de dados socioeconômicos, podendo realizar estudos diversos sobre o desenvolvimento regional, matrizes insumo/produto e fomento produtivo, por exemplo. Adicionalmente, a disponibilização dessa base de dados à sociedade permite o desenvolvimento do próprio setor de transporte e logística.

Oito relatórios descrevem as metodologias usadas em todo o processo de construção da base de dados e suas projeções. O último desses relatórios faz a agregação dos procedimentos intermediários para a construção das matrizes e apresenta alguns dos resultados agregados.

Há, ainda, três relatórios que avaliaram o estado da arte de modelos de construção da matriz O/D, com proposições para as novas versões do PNLI. A seguir, a lista com os títulos de cada relatório:

- 1. Desenho da pesquisa origem/destino do transporte rodoviária no Brasil.
- 2. Construção da matriz origem/destino observada para transporte de cargas inter-regional.
- 3. Modelos de regressão para geração e atração de viagens do transporte de cargas inter-regional.
- 4. Modelos de distribuição para matriz origem/destino de transporte de cargas inter-regional: desenvolvimento de um conjunto de ferramentas e calibração inicial.
- 5. Cenários de projeção das atividades econômicas por Unidade da Federação (UF) para a projeção da matriz origem/destino de transporte de cargas inter-regional.
- 6. Construção da matriz origem/destino observada de transporte de passageiros inter-regional.
- 7. Modelos de regressão para geração e atração de viagens de passageiros.
- 8. Projeções das matrizes O/D de carga e passageiros: aplicando os modelos de geração e distribuição de viagens com as projeções socioeconômicas.
- 9. Estado da arte em métodos de construção de matrizes origem/destino para o transporte de cargas inter-regional.
- 10. Estado da arte de métodos de estimação de matrizes origem-destino para passageiros à longa distância.
- 11. Métodos de estimação da matriz origem-destino para o transporte aéreo de passageiros.

## **1 INTRODUÇÃO**

Baseado nos procedimentos descritos no relatório anterior, referente ao tratamento dos dados da pesquisa de campo e montagem da matriz origem/destino observada de passageiros, este relatório apresenta a aplicação do método estatístico utilizado para correlacionar o número de viagens com variáveis socioeconômicas. Esse processo é a primeira etapa do modelo clássico de quatro etapas para planejamento de transportes: *i*) geração; *ii*) distribuição; *iii*) repartição modal; e *iv*) alocação. Seu objetivo é identificar as variáveis socioeconômicas que possam explicar a quantidade de viagens geradas e atraídas para cada zona de tráfego. Entendendo essas relações, o planejador pode estimar a quantidade de viagens futuras geradas e atraídas em cada zona, com base em projeções das variáveis socioeconômicas, em geral mais fáceis de serem previstas.

Para analisar as variáveis que podem estar relacionadas com a atração e geração de viagens, é apresentado neste relatório a técnica estatística escolhida, regressão linear múltipla. Esta análise é feita com intuito de determinar as variáveis explicativas que são significativas para compor o modelo de geração e atração de viagens, que servirá de base para as projeções das matrizes origem/destino futuras. São apresentadas, inicialmente, as variáveis a serem testadas no modelo. Estas se referem às variáveis demográficas, variáveis indicadoras das referidas zonas, variáveis referentes ao turismo, variáveis *per capita* e variáveis auxiliares criadas pelo Ipea. Em seguida, há uma explicação da técnica estatística utilizada e suas respectivas definições e propriedades. Por fim, apresentam-se os resultados obtidos dos modelos de ônibus e dos modelos finais de geração e atração de viagens de passageiros. Os conceitos mencionados anteriormente serão retratados com mais detalhes no decorrer deste relatório.

## **2 VARIÁVEIS EXPLICATIVAS TESTADAS**

Nesta seção, são abordadas as variáveis utilizadas para construção do modelo de fluxo de passageiros. Uma das motivações para o uso de covariáveis no experimento é ganhar precisão pela redução da variância do erro. Com o objetivo de testar a importância de variáveis na geração e atração de viagens, foram testadas as covariáveis a seguir. Para a escolha das variáveis explicativas propostas, considerou-se, também, a factibilidade de previsão do seu estado no futuro, num horizonte de até vinte anos. Por exemplo, para as variáveis relacionadas à população espera-se ser possível estimar as taxas de crescimento por zona ou grupo de zonas (estados por exemplo), com algum grau de precisão, para estimar seus valores futuros e assim usá-los para estimar a quantidade de viagens realizadas, que é mais difícil de prever diretamente. Mesmo para as variáveis binárias, como as que indicam alguma característica geográfica de uma zona, é possível estimar seus estados futuros, de acordo com os cenários propostos. Todas as variáveis foram desagregadas por zona de tráfego, que em geral seguem as microrregiões do Instituto Brasileiro de Geografia e Estatística (IBGE), para as localizadas no Brasil.

## **2.1 Variáveis demográficas**

Com objetivo de mensurar a geração e atração de viagens de passageiros, foi necessário a determinação de variáveis demográficas que explicam o fluxo de passageiros no território brasileiro. Essas variáveis foram extraídas do *site* do IBGE referentes ao Censo 2010 e do IBGE-Cidades. A tabela 1 apresenta as variáveis relacionadas à população.

Na variável *pop2012*, a população das zonas relativas ao exterior foi obtida no endereço eletrônico *indexmundi* com fonte da *CIA World Factbook*.

| Variável           | Descrição                                            |
|--------------------|------------------------------------------------------|
| pop2010 homen      | Nº de homens                                         |
| pop2010_mulher     | Nº de mulheres                                       |
| pop2010alfab       | $N2$ de alfabetos                                    |
| pop2010freg ei     | População residente que frequentava creche ou escola |
| pop2010catolromano | Nº de católicos                                      |
| pop2010espitita    | Nº de espiritas                                      |
| pop2010evang       | Nº de evangélicos                                    |
| pesassalariado2011 | População assalariada 2011                           |
| pesocupado tt2011  | População ocupada formal 2011                        |
| pop2012            | População 2012                                       |

TABELA 1 **Relação das variáveis referentes à população**

Elaboração: Ipea.

A tabela 2 apresenta os dados que fazem referência à renda e ao produto interno bruto (PIB). Tais dados foram retirados do *site* do IBGE e da Relação Anual de Informações Sociais (Rais), oriunda do Ministério do Trabalho e Emprego (MTE).

Na variável *pib2010corrente,* o PIB das zonas do exterior foi extraído do *Ipeadata*,<sup>1</sup> em dólares e transformados em real (R\$) pela taxa de câmbio anual de 2010. A taxa de câmbio utilizada também foi fornecida pelo *Ipeadata*.

TABELA 2 **Relação das variáveis referentes à produção e renda**

| Variável        | Descrição                     |
|-----------------|-------------------------------|
| rend2010urbana  | Renda total urbana (R\$)      |
| rend2010rural   | Renda total rural (R\$)       |
| agro2010        | PIB agropecuária (R\$)        |
| ind2010         | PIB indústria (R\$)           |
| serv2010        | PIB servicos (R\$)            |
| pib2010corrente | PIB corrente (R\$)            |
| pibpccor2010    | PIB corrente per capita (R\$) |

Elaboração: Ipea.

A tabela 3 apresenta as variáveis demográficas oriundas do IBGE, em especial no domínio eletrônico IBGE-Cidades e do *site* IBGE-Censo. As variáveis apresentadas nessa tabela representam o número de empresas por zona, Índice de Desenvolvimento Humano (IDH) e tamanho da área geográfica de cada zona.

TABELA 3 **Relação das variáveis demográficas testadas no modelo**

| Variável       | Descrição                             |
|----------------|---------------------------------------|
| nempresa2011   | Nº de empresas (matriz) 2011          |
| nunidlocal2011 | Nº de empresas (matriz e filial) 2011 |
| impostos2010   | Arrecadação de impostos               |
| area2010       | Área geográfica (km <sup>2</sup> )    |
| idhm2010       | IDH - Municipal <sup>1</sup>          |

Elaboração: Ipea.

Nota: 1 Média simples dos indicadores de cada município da zona.

A tabela 4 apresenta as variáveis referentes à remuneração da população. Esses dados foram retirados da Rais, oriunda do portal do Ministério do Trabalho e Emprego.

<sup>1.</sup> Domínio eletrônico de dados compactados e gerados pelo Ipea.

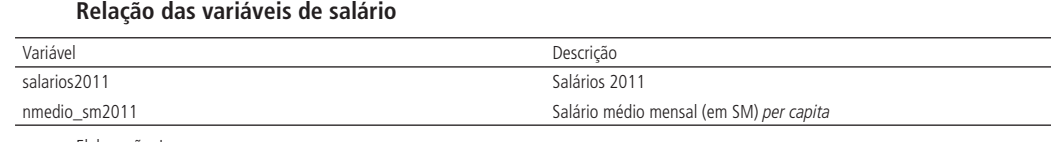

Elaboração: Ipea.

TABELA 4

Observa-se na tabela 4 que a variável *nmedio\_sm2011* é mensurada em quantidade de salários mínimos de 2011.

A tabela 5 refere-se aos estabelecimentos de saúde por munícipio, extraídas do *site* do Ministério da Saúde (MS) referente ao Cadastro Nacional de Estabelecimentos de Saúde (CNES).

#### TABELA 5 **Relação das variáveis de saúde**

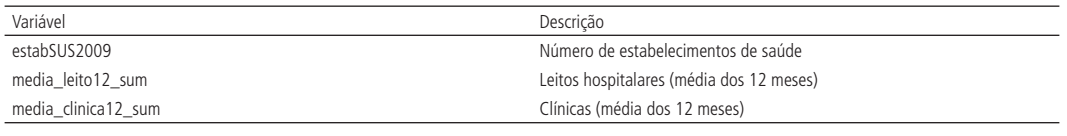

Elaboração: Ipea.

Foram testadas também, variáveis referentes ao número de veículos: automóvel, ônibus, caminhão, motocicleta, entre outros. A tabela 6 mostra as variáveis analisadas. Tais variáveis foram coletadas do Departamento Nacional Trânsito (Denatran).

TABELA 6  **Relação das variáveis referentes ao número de veículos**

| Variável       | Descrição                                   |
|----------------|---------------------------------------------|
| automovel      | Número de veículos automóvel registrados    |
| caminhao       | Número de veículos caminhão registrados     |
| caminhaotrator | Número de veículos trator registrados       |
| caminhonete    | Número de veículos caminhonete registrados  |
| camioneta      | Número de veículos caminhoneta registrados  |
| micro onibus   | Número de veículos micro-ônibus registrados |
| motocicleta    | Número de veículos motocicleta registrados  |
| motoneta       | Número de veículos motoneta registrados     |
| ônibus         | Número de veículos ônibus registrados       |
| veículos       | Soma de veículos                            |

Elaboração: Ipea.

Analisaram-se também variáveis relativas à educação, mais especificamente, variáveis relativas ao número de alunos matriculados nos ensinos fundamental, médio e superior. Essas variáveis foram extraídas do Censo Educacional do Instituto Nacional de Estudos e Pesquisas Educacionais Anísio Teixeira (Inep). A tabela 7 expõe tais variáveis.

TABELA 7 **Relação das variáveis de educação**

| Variável              | Descrição                             |  |
|-----------------------|---------------------------------------|--|
| mat2012 fund          | Matrículas ensino fundamental         |  |
| mat2012 em            | Matrículas ensino médio               |  |
| matric_sup12_pres_sum | Matrículas ensino superior presencial |  |
| mat_sup_percapita     | Matrículas ensino superior per capita |  |

Elaboração: Ipea.

## **2.2 Variáveis de atividade comercial e de turismo**

A variável *massa salarial* (MSAL) trata-se de uma variável obtida da Rais. Neste estudo, tal variável foi utilizada com o intuito de estabelecer a variação do valor dos salários desagregados de alojamento e de alimentação. A tabela 8 demonstra essas variáveis.

A variável *proxi\_ativ\_turismo,* uma *proxy* para regiões de turismo, corresponde ao número de quartos de hotéis e pousadas por zona. Essa variável foi retirada do sitio IBGE-Cidades.

TABELA 8 **Relação das variáveis MSAL**

| Variável           | Descrição                                   |
|--------------------|---------------------------------------------|
| msal cnae 55       | Massa salarial de alojamentos               |
| msal cnae 56       | Massa salarial de alimentação               |
| msal cnae 55 56    | Massa salarial de alojamentos e alimentação |
| proxi_ativ_turismo | Proxy de atividade de turismo               |

Elaboração: Ipea.

## **2.3 Variáveis** *per capita*

Pelo fato de algumas variáveis explicativas apresentarem alta correlação com a variável de população (*pop2012*), testou-se as relações das variáveis de forma *per capita*. Por exemplo, a variável *automóvel per capita* é igual a variável *automóvel* dividida pela variável *pop2012*. Algumas variáveis *per capita* já foram apresentadas anteriormente, como o PIB *per capita*. A relação das novas variáveis *per capita* testadas no modelo segue na tabela 9.

TABELA 9 **Relação das variáveis** *per capita* **testadas no modelo**

| Variável              | Descrição                                              |
|-----------------------|--------------------------------------------------------|
| densidade_demografica | Densidade demográfica                                  |
| area_pcap             | Área per capita                                        |
| msal55_pcap           | Massa salarial de alojamentos per capita               |
| msal56_pcap           | Massa salarial de alimentação per capita               |
| msal55_56_pcap        | Massa salarial de alojamentos e alimentação per capita |
| onibus_pcap           | Önibus per capita                                      |
| automovel pcap        | Automóvel per capita                                   |
| veic_pcap             | Veículo per capita                                     |

Elaboração: Ipea.

## **2.4 Variáveis espaciais**

Com intuito de tornar o modelo mais robusto, criaram-se algumas variáveis espaciais que pudessem também explicar a geração e atração de viagens de passageiros. A tabela 10 mostra tais variáveis e apresenta uma breve descrição sobre elas. A variável *limítrofe* corresponde a uma variável indicadora que determina se a zona testada está na fronteira de algum estado. Sua inclusão foi proposta devido ao número de viagens de ônibus interestaduais – base da Agência Nacional de Transportes Terrestres (ANTT) – ser maior envolvendo as zonas próximas às fronteiras estaduais. Mas boa parte dessas viagens é de curta distância, parecidas com as viagens intraestaduais (bases obtidas junto aos estados), para as quais a base cobriu apenas cinco estados. A variável *nao\_amazonia* corresponde a uma variável dicotômica que indica se a zona não está geograficamente na região amazônica. Essa variável foi criada com

intuito de isolar as áreas que possuem predominantemente transporte de passageiros via fluvial. Como não foi possível a obtenção dos dados de transporte fluvial de passageiros, tal variável serviu para indicar que estas zonas tinham o número de viagens observadas sub-representado. Outra variável testada foi a *Dist\_capital\_mais\_proxima*, a qual corresponde à distância da zona à capital de estado mais próxima.

TABELA 10 **Relação das variáveis espaciais**

| Variável                  | Descrição                                                               |
|---------------------------|-------------------------------------------------------------------------|
| Limítrofe                 | Zona está na fronteira do estado                                        |
| nao amazonia              | Variável dicotômica que representa se a zona não está na Amazônia       |
| Dist_capital_mais_proxima | Distância entre a zona e a capital de Unidade da Federação mais próxima |
|                           |                                                                         |

Elaboração: Ipea.

Além disso, assim como nos modelos de geração de viagens de carga, foram usadas variáveis indicadores do nível de concentração econômica da zona. As variáveis indicadoras foram criadas com base na classificação Regic (regiões de influência das cidades) que tem como objetivo conhecer os relacionamentos entre as cidades brasileiras, baseada na análise dos fluxos de bens e serviços (IBGE, 2007). Através das Regic, buscou-se definir a hierarquia dos centros urbanos e delimitar as regiões de influência a eles associadas. As zonas foram classificadas de 1 a 11, de acordo com o seu município polo (município economicamente mais importante), sendo o nível 1 equivalente ao mais importante nível hierárquico do Regic, corresponde à cidade de São Paulo. Foi atribuído o nível zero para zonas do exterior. Espera-se, com isso, identificar efeitos de *hubs* de viagens, típicos de aeroportos em que os passageiros fazem conexões, cuja lógica é extensível ao transporte por ônibus e o fluvial. Para utilização das covariáveis do estudo, foram agregados os níveis conforme apresentam-se na tabela 11. Como pode-se observar, a variável *Flag\_nivel\_X* representa as zonas do exterior.

| Variável      | Descrição                                                       |
|---------------|-----------------------------------------------------------------|
| flag_nivel_0  | Indica se a zona é nível 0                                      |
| flag_nivel_1  | Indica se a zona é nível 1                                      |
| flag_nivel_2  | Indica se a zona é nível 2                                      |
| flag_nivel_3  | Indica se a zona é nível 3                                      |
| flag_nivel_4  | Indica se a zona é nível 4                                      |
| flag_nivel_5  | Indica se a zona é nível 5                                      |
| flag_nivel_6  | Indica se a zona é nível 6                                      |
| flag_nivel_7  | Indica se a zona é nível 7                                      |
| flag_nivel_8  | Indica se a zona é nível 8                                      |
| flag_nivel_9  | Indica se a zona é nível 9                                      |
| flag_nivel_10 | Indica se a zona é nível 10                                     |
| flag_nivel_11 | Indica se a zona é nível 11                                     |
| grupo_nivel   | Grupo de nível (A = 1, 2, 3, 4; B = 5, 6; C = 7.8; D = 9.10.11) |
| flag_nivel_A  | Indica se a zona está nos níveis 1, 2, 3 e 4                    |
| flag_nivel_B  | Indica se a zona está nos níveis 5, 6                           |
| flag_nivel_C  | Indica se a zona está nos níveis 7, 8                           |
| flag_nivel_D  | Indica se a zona está nos níveis 9, 10, 11                      |
| flag_nivel_X  | Indica se a zona está no nível 0                                |

TABELA 11 **Relação das variáveis indicadoras testadas no modelo**

Elaboração: Ipea.

## **3 REGRESSÃO LINEAR MÚLTIPLA**

A técnica utilizada para a identificação das variáveis que influenciam na geração e atração de viagens foi a análise de regressão linear múltipla. A seguir são apresentadas algumas especificações dessa técnica.

## **3.1 Definições**

O objetivo de se ajustar um modelo de regressão linear múltipla é predizer e explicar uma variável resposta por meio de variáveis explicativas. Neste estudo, essa técnica foi utilizada com o intuito de modelar e investigar a existência de uma relação linear entre a variável dependente, quantidade de passageiros transportados de uma zona de origem até uma zona de destino, e as variáveis independentes, apresentadas no item anterior, seguindo a equação geral:

$$
T_i = \alpha + \beta_1 X_{1i} + \beta_2 X_{2i} + \dots + \beta_n X_{ni},
$$
\n(1)

Onde:

*Ti* é o número de viagens geradas (ou atraídas) para a zona *i*,

 $X_{1i}$ ,  $X_{2i}$ , ...,  $X_{ni}$ , são os valores das variáveis explicativas listadas na seção anterior, para cada zona *i*, e

*α*,  $\beta_1$ ,  $\beta_2$ , ...,  $\beta_n$ , são os parâmetros a serem estimados.

Vale lembrar que assumiu-se que o número de viagens de passageiros geradas em cada zona é igual ao número de viagens atraídas (viagens de ida e volta). Assim, as regressões são feitas apenas para as viagens geradas.

## **3.2 Covariáveis (variáveis independentes)**

1) Variáveis contínuas

As variáveis contínuas testadas foram: população, produção e renda, salário, saúde, número de veículos e educação. Também foram utilizadas variáveis relacionadas à atividade de turismo e algumas variáveis espaciais, apresentadas na seção 2.4.

2) Variáveis *dummy*

Na análise de regressão, a variável dependente é influenciada não só por variáveis regressoras quantitativas, mas também por variáveis qualitativas ou nominais, as quais indicam uma característica que não pode ser medida em uma escala numérica, mas sim categórica. Esse tipo de variável indica, na maioria das vezes, presença ou ausência de uma característica. Para "quantificar" essas características, são frequentemente utilizadas variáveis artificiais, denominadas *dummy* ou ainda chamadas por alguns autores de indicadoras, mudas, binárias, *flags* ou dicotômicas. Esse tipo de variável assume valores 1 ou 0, indicando presença ou ausência de determinada característica, respectivamente. Neste estudo, foram criadas algumas variáveis *dummy* com o intuito de se testar as variáveis que pudessem influenciar na variável resposta.

## 3) Interações

Em algumas situações na regressão, há o interesse de testar se a interação entre algumas variáveis é estatisticamente significante para explicar o comportamento da variável dependente, além de testá-las separadamente. Nesta pesquisa foram testadas algumas interações, apresentadas no apêndice. As variáveis espaciais apresentadas na seção 2.4 foram interagidas com as variáveis de população, massa salarial da classe CNAE 56, e PIB a preços correntes

## **3.3 Método de seleção do modelo:** *backward*

Em modelos de regressão múltipla, é necessário determinar um subconjunto de variáveis independentes que melhor explique a variável resposta, isto é, dentre todas as variáveis explicativas disponíveis, deve-se encontrar um subconjunto de variáveis importantes para o modelo.

Existem duas principais formas de se realizar a seleção das variáveis: uma em que o pesquisador testa todas as variáveis explicativas possíveis, ao mesmo tempo, no modelo e outra em que é feita uma seleção automática, em que o método escolhido busca o melhor subconjunto de variáveis explicativas para conter no modelo. Existem três principais métodos de seleção automática de variáveis: *forward, backward* e *stepwise*. O método de seleção de variáveis utilizado neste estudo foi o *backward*.

O procedimento *backward* caracteriza-se por incorporar, inicialmente, todas as variáveis independentes em um modelo de regressão múltipla e percorrer etapas nas quais uma variável por vez pode ser eliminada, sendo a ordem de eliminação definida pelo índice de importância, medida pelo nível de significância da variável. O nível de significância considerado foi de 5% e, consequentemente, as variáveis foram escolhidas com 95% de confiança.

## **3.4 Critérios de avaliação e validação do modelo**

Após a seleção das variáveis pelo método *backward* foi realizada uma análise dos modelos selecionados, com relação à qualidade destes a partir de algumas medidas, citadas a seguir.

1) Coeficiente de determinação ajustado

O coeficiente de determinação múltiplo ajustado, *R2 Ajust*, mede a qualidade de ajustamento da equação de regressão. Isto é, mostra o percentual da variação total da variável dependente *Y* que é explicada conjuntamente pelas variáveis explanatórias.

O *R2 Ajust* tem variação entre *zero* e *um* e, como o interesse é estimar valores da variável *Y* a partir de valores das variáveis explicativas, a regressão será tanto mais útil quanto mais próximo de *um* estiver o valor do coeficiente de determinação ajustado.

Com o intuito de validação, foram analisados os modelos de regressão selecionados pelo método *backward* e comparados a outros modelos, ao se retirar ou adicionar variáveis independentes, observando a diferença causada no *R2 Ajust ,* levando em consideração também a análise de multicolinearidade.

2) Correlação e multicolinearidade

Para se obter um bom modelo linear múltiplo, há também a condição de que não exista relação linear forte entre qualquer uma das variáveis independentes. A presença de correlação entre duas variáveis independentes é chamada de colinearidade, e correlação entre mais de duas variáveis independentes é denominada multicolinearidade.

Essa multicolinearidade pode causar sérios efeitos nas estimativas dos coeficientes e na aplicabilidade em geral do modelo, tais como: estimativas com erros muito grandes, eliminação de variáveis importantes no teste de hipóteses, alteração do valor da estimativa obtida, entre outros.

A verificação da presença de multicolinearidade foi realizada ao se analisar a correlação entre as variáveis independentes selecionadas para o modelo, por meio do cálculo do coeficiente de correlação (*R*). Ao se detectar correlação entre essas variáveis, os modelos escolhidos foram reanalisados após a retirada de uma dessas variáveis correlacionadas, e foi observado o efeito desta ação sob o valor do coeficiente de determinação ajustado (*R2 Ajust*). A regra de decisão para se afirmar presença de correlação forte entre variáveis foi um valor acima de 0,4 para o coeficiente de correlação.

## **4 ANÁLISE DAS REGRESSÕES**

Conforme explicitado na seção anterior, para determinação do fluxo de passageiros em território nacional foram utilizadas diversas variáveis demográficas (por exemplo, variáveis de população, de saúde e de *IDH*), variáveis de estimativas de turismo (para tentar captar as viagens originadas pelas condições de turismo de cada zona) e variáveis que representam renda e produção. Todas essas variáveis foram medidas por zona.

Foram testados modelos aqui chamados de básicos, por considerarem apenas as variáveis referentes à população. Essas regressões já apresentaram valores altos de *R2 Ajust*, porém com objetivo de trazer maior robustez as análises, foram testadas as outras variáveis já apresentadas neste relatório. Tanto para os modelos para estimação de passageiros de ônibus, como para o de passageiros final, as variáveis testadas foram as mesmas. A tabela A.2, no apêndice, apresenta um dicionário com os nomes das variáveis utilizadas nas regressões.

### **4.1 Modelo de regressão para passageiros de ônibus**

Como descrito no relatório anterior, item 4.1, as estimativas de passageiros de ônibus foram construídas a partir de viagens interestaduais e intermunicipais (intraestaduais). As viagens intermunicipais não estavam completas para todas as UFs do Brasil, portanto, foi realizado um modelo de regressão para estimar essas viagens faltantes. Assim, foram testadas duas formas para construção deste modelo: estimando o total de viagens (interestadual e intermunicipal) e estimando apenas as viagens intermunicipais, dado que as viagens interestaduais estavam completas. Além disso, foram testados modelos por grupos de nível Regic do IBGE (A, B, C e D) e também no geral (total). Os resultados de cada tipo de modelo foram comparados e assim foi escolhido aquele modelo que obteve as quantidades de viagens mais coerentes com os valores observados.

Para os níveis Regic 1, 2, 3, 4, 5, 6, 7, 8 e 11, foi escolhido o modelo geral (tabela 12) cuja resposta é o total de viagens (interestadual e intermunicipal), e para os níveis Regic 9 e 10, foi escolhido o modelo por grupo de nível (tabela 13) cuja resposta é apenas o número de viagens intermunicipais. No último modelo, após a estimação de viagens intermunicipais, estas foram somadas às viagens interestaduais já observadas para resultar o total de passageiros de ônibus. Seguem os resultados dos modelos.

| Variáveis            | Parâmetros estimados | Pr >  t |
|----------------------|----------------------|---------|
| pop2012              | 1.777                | < .0001 |
| nivel4_pop2012       | 0.958                | < .0001 |
| nivel_6_msal_cnae_56 | 0.001                | 0.0018  |
| nivel_8_msal_cnae_56 | 0.005                | 0.0196  |
| nivel_9_msal_cnae_56 | 0.007                | < .0001 |
| veic_pcap            | 659868               | < .0001 |

TABELA 12 **Modelo geral, escolhido para previsão de viagens para as zonas nos níveis Regic 1, 2, 3, 4, 5, 6, 7, 8 e 11**

 $R^2_{A\text{inst}}$ =0.9399

Elaboração dos autores.

TABELA 13

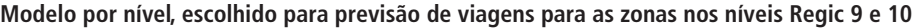

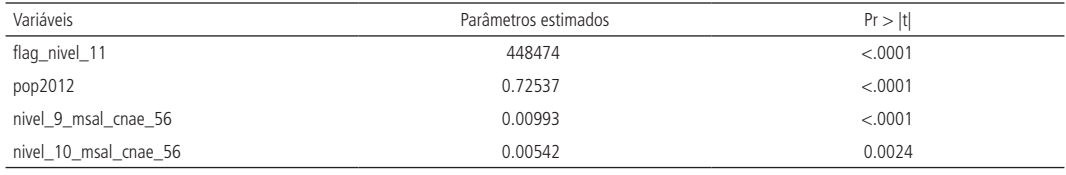

 $R^2_{\text{Airect}}$ =0.8363

Elaboração dos autores.

Observa-se que algumas variáveis parecem não fazer sentido nos modelos escolhidos. Por exemplo, na tabela 12, se observa a variável *nivel\_9\_msal\_cnae\_56*, mas o modelo não será aplicado nas zonas de nível 9. Na tabela 13, há a variável *flag\_nivel\_11*, mas o modelo será aplicado apenas nas zonas de nível 9 e 10. Isso ocorreu pois o modelo da tabela 12 foi estimado com as observações de todas as zonas, de todos os níveis. Assim, a variável referente ao nível 9 foi significativa neste modelo. Mas, na comparação com o modelo estimado para o grupo de zonas de nível 9 a 11, o modelo geral criou valores preditos piores para as zonas de nível 9 e 10. Na prática, essas variáveis não terão efeito nas predições das respectivas zonas, pois seus valores serão nulos.

## **4.2 Modelo de regressão para passageiros final**

Com as viagens de ônibus intermunicipal geradas por cada zona dos estados onde não foi obtido o número de viagens observados, foi possível obter valores agregados de viagens geradas por zona, considerando todos os modos. A exceção são as viagens pelo modo aquaviário, que podem ser substanciais na Amazônia. De certa forma, a estimação de viagens de ônibus da seção anterior indiretamente as estimam, pois o transporte fluvial pode ser considerado substituto ao ônibus na região, além disso, foram obtidos dados de viagens observadas de ônibus intraestaduais para esses estados.

Para o modelo de passageiros final, foram testados modelos por grupo de nível Regic (A, B, C e D) e no geral, e, a partir dos resultados dessas estimativas, foi selecionado o modelo com resultado que mais se adequou para as zonas de tráfego. Como há poucas observações nos grupos A e B, também foi testado o grupo nível AB, que contém as observações tanto do grupo A quanto do B. A comparação dos resultados foi realizada por nível Regic e pela UF. Os resultados foram: para as zonas dos níveis Regic 3 e 4 foi selecionado o modelo por grupo de nível A (tabela 14); para zonas no nível Regic 5 e que não estão no estado de MG e zonas no nível Regic 6, o modelo escolhido foi o por grupo de nível B (tabela 15);

para zonas do nível Regic 5 e que estão no estado de MG, o modelo escolhido foi o por grupo de nível AB (tabela 16); para zonas do nível Regic 7 e 8, o modelo selecionado foi o modelo por grupo de nível C (tabela 17); para zonas do nível Regic 9 e que não estão no estado do PR, zonas do nível Regic 10 e zonas do nível Regic 11 e que não estão no estado de MG, PR, RJ e RS, o modelo selecionado foi o por grupo de nível D (tabela 18). Já para as demais zonas, ou seja, zonas do nível Regic 1 e 2, zonas do nível Regic 9 e que estão no estado do PR e zonas do nível Regic 11 e que estão nos estados de MG, PR, RJ, RS, o modelo escolhido foi o modelo geral (tabela 19). O motivo para se escolher modelos distintos com base no nível Regic funciona em parte como *proxy* da carência de infraestrutura de transportes. Em geral, quanto maior o nível Regic (ou menor e mais distante dos grandes centros for à microrregião) menor a geração de viagens por habitante. Considerar a UF foi necessário devido às diferenças na matriz observada de ônibus intraestaduais. Para as UFs para as quais existiam informações sobre viagens intraestaduais, os métodos de levantamento podiam ser distintos (ex.: pesquisa de campo *versus* registros administrativos). Além disso, poderia haver distinção com as UFs em que essa variável foi imputada.

Os modelos selecionados são apresentados a seguir.

TABELA 14 **Modelo A para as zonas nos níveis Regic 3 e 4**

| Variáveis            | Parâmetros estimados | Pr >  t |
|----------------------|----------------------|---------|
| flag_nivel_2         | $-15321818$          | 0.0157  |
| pop2012              | 6.43                 | < .0001 |
| nivel_4_msal_cnae_56 | 0.01                 | 0.001   |

 $=0.9426$ Elaboração dos autores.

#### TABELA 15

**Modelo B para as zonas no nível Regic 5 e que não estão no estado de MG e zonas no nível Regic 6**

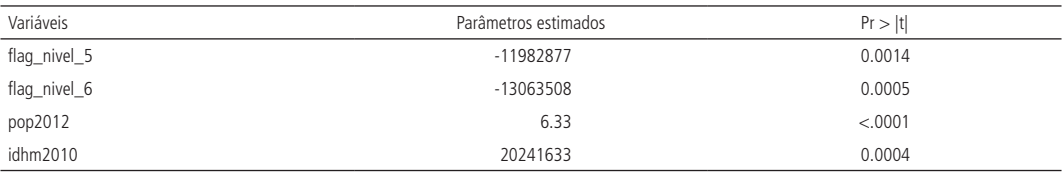

R<sup>2</sup> <sub>Ajust</sub>=0.8365<br>Elaboração dos autores.

#### TABELA 16 **Modelo AB para zonas do nível Regic 5 e estão no estado de MG**

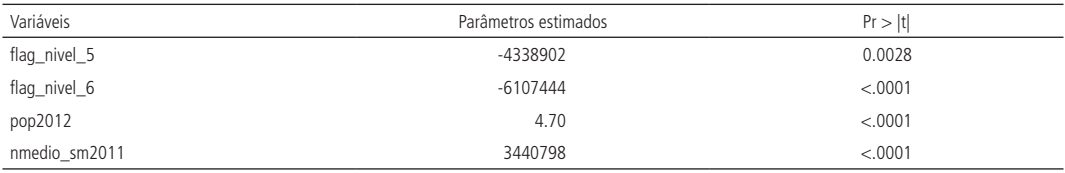

 $R^2$ <sub>Ajust</sub>=0.9202

Elaboração dos autores.

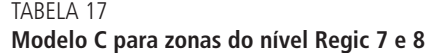

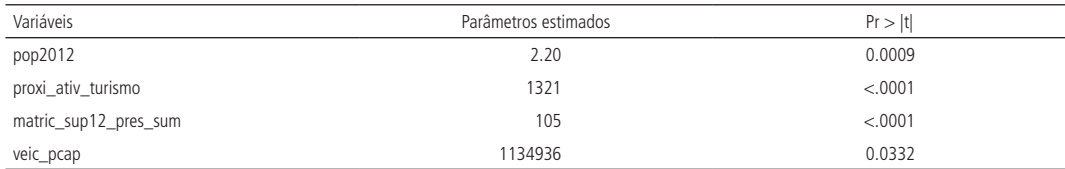

 $R^2_{A\text{just}}=0.7585$ 

Elaboração dos autores.

#### TABELA 18

**Modelo D para zonas do nível Regic 9 e que não estão no estado do PR, zonas do nível Regic 10 e zonas do nível Regic 11 e que não estão no estado de MG, PR, RJ e RS**

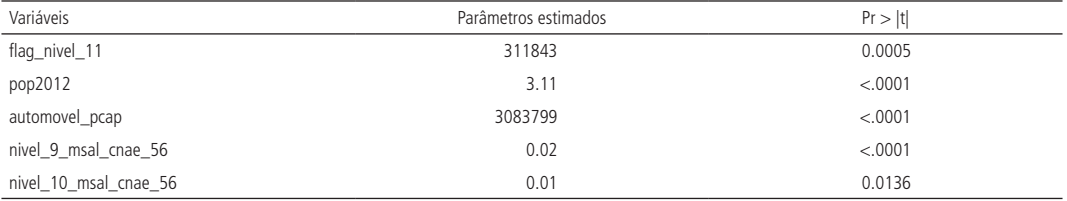

 $R^2$ .  $= 0.7229$ Elaboração dos autores.

#### TABELA 19

**Modelo Geral para zonas do nível Regic 1 e 2, zonas do nível Regic 9 e que estão no estado do PR e zonas do nível Regic 11 e que estão nos estados de MG, PR, RJ, RS**

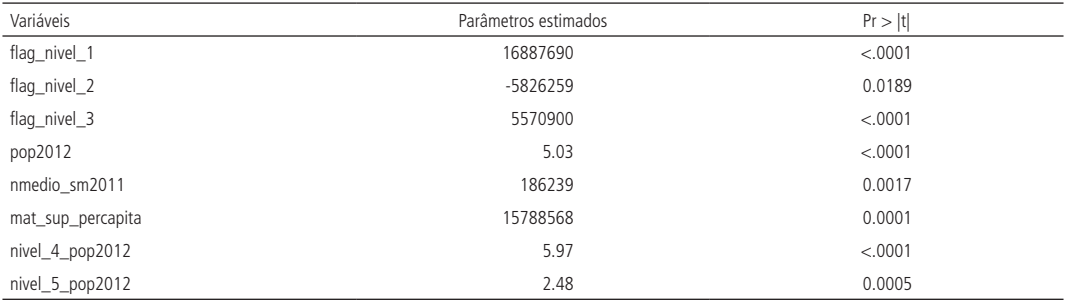

R<sup>2</sup> <sub>Ajust</sub>=0.906<br>Elaboração dos autores.

Esses modelos foram usados para gerar os vetores de geração e atração de viagens no ano base. Com as projeções de população, renda e atividades econômicas, as variáveis explicativas foram revistas e os vetores de geração e atração de viagens futuros serão calculados. Em seguida, será aplicado o modelo gravitacional para distribuir as viagens, gerando as matrizes O/D de passageiros para o ano base e futuros. O mapa a seguir apresenta as linhas de desejo obtidas para os anos base (2013). Os fluxos apresentados seguem o esperado. Os maiores fluxos são proporcionais às maiores zonas (em população, renda etc.) e inversamente proporcionais à distância entre elas.

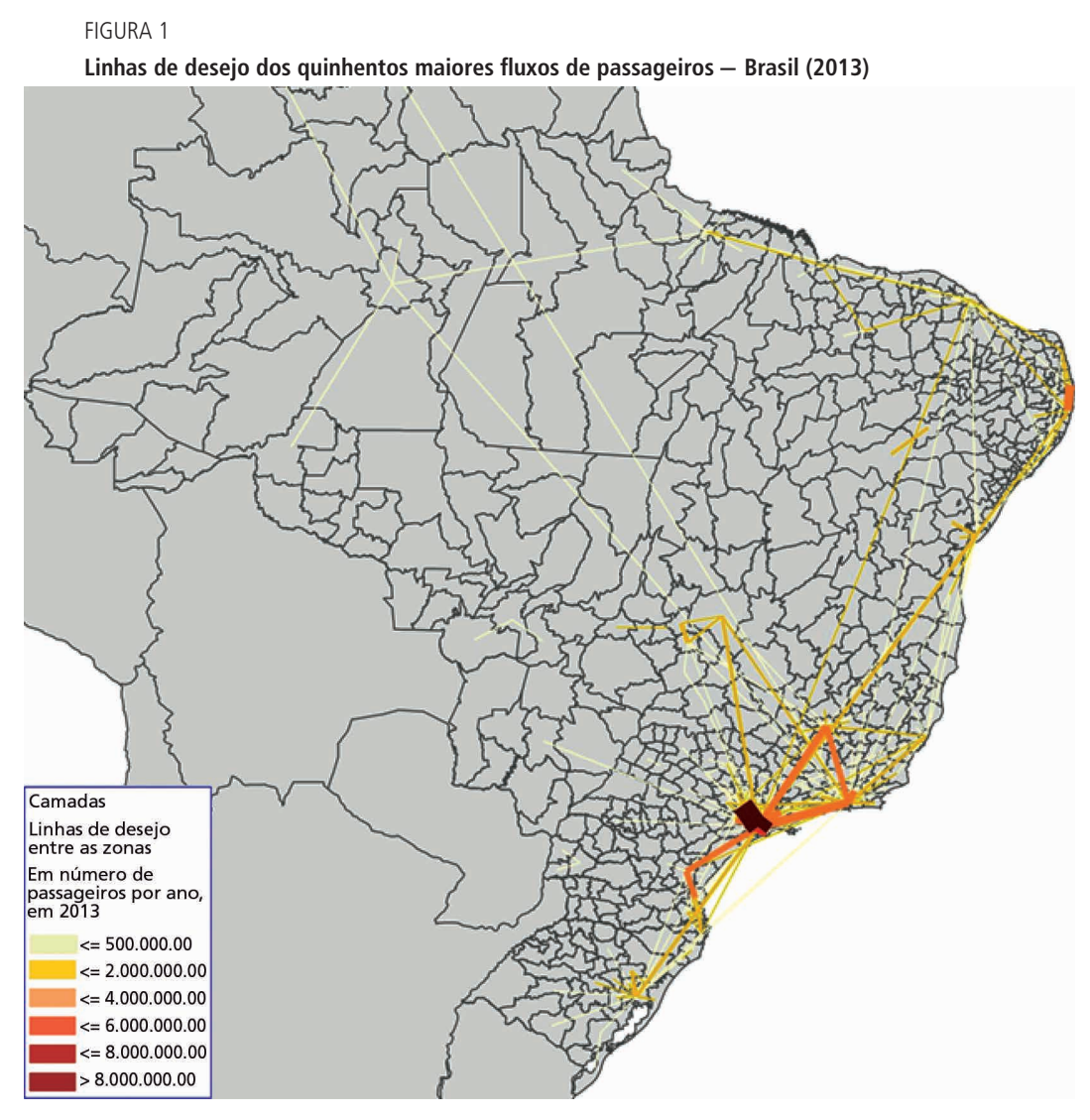

Fonte: Matriz O/D Estimada de passageiros. Elaboração: Empresa de Planejamento e Logística (EPL), dentro do Termo de Cooperação Ipea/EPL nº 2/2013, a partir das matrizes O/D estimadas pelo Ipea.

## **REFERÊNCIAS**

INSTITUTO BRASILEIRO DE GEOGRAFIA E ESTATÍSTICA – IBGE. **Regiões de Influência das Cidades (Regic)**. 2007. Disponível em: <https://goo.gl/5azceN>. Acesso em: 8 dez. 2014.

### **BIBLIOGRAFIA COMPLEMENTAR**

GUJARATI, D. **Econometria básica**. 4. ed. Rio de Janeiro: Elsevier, 2006.

HOFFMANN, R. **Análise de regressão**: uma introdução à econometria. 4. ed. São Paulo: Hucitec, 2006.

NETER, J. *et al.* **Applied linear statistical models**. 5. ed. New York: McGraw-Hill, 2005.

## **APÊNDICE**

TABELA A.1

### **Relação das variáveis de interação testadas no modelo**

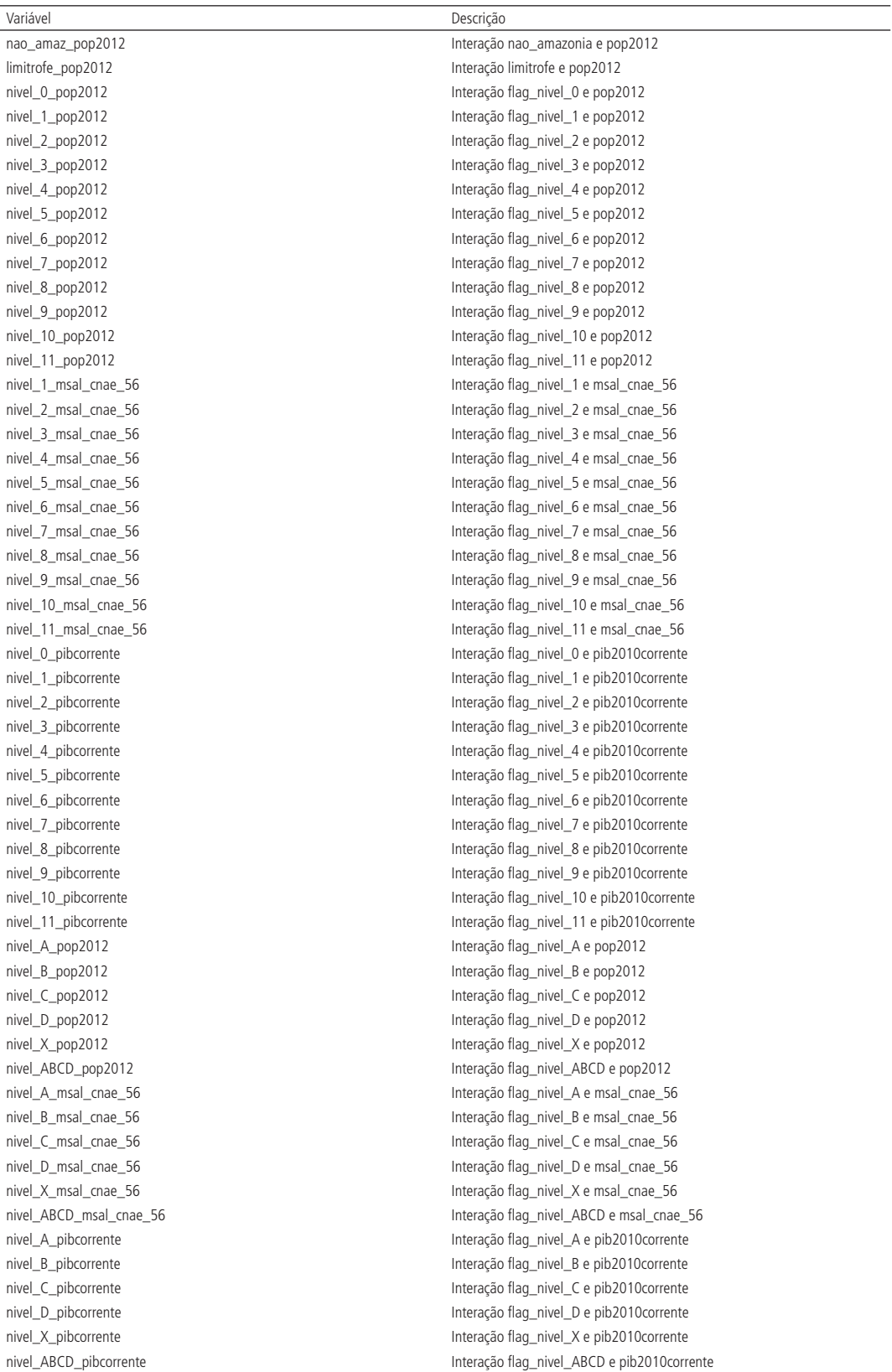

Elaboração: Ipea.

TABELA A.2 **Dicionário das variáveis utilizadas nas regressões**

| Variável                                           | Descrição                                                                    |
|----------------------------------------------------|------------------------------------------------------------------------------|
| Pass_origem_sem_od_unico_TOTAL                     | Número de passageiros total (sem par OD único da pesquisa rodoviária) origem |
| pop2012                                            | População 2012                                                               |
| nempresa2011                                       | Nº de empresas (matriz) 2011                                                 |
| nunidlocal2011                                     | Nº de empresas (matriz e filial) 2011                                        |
| pesassalariado2011                                 | População assalariada 2011                                                   |
| pesocupado_tt2011                                  | População ocupada formal 2011                                                |
| salarios 2011                                      | Salários 2011                                                                |
| area2010                                           | Área geográfica                                                              |
| estabSUS2009                                       | Número de estabelecimentos de saúde                                          |
| mat2012_fund                                       | Matrículas ensino fundamental                                                |
| mat2012_em                                         | Matrículas ensino médio                                                      |
| pop2010_homen                                      | Nº de homens                                                                 |
| pop2010 mulher                                     | Nº de mulheres                                                               |
| pop2010alfab                                       | Nº de alfabetizados                                                          |
| pop2010freq_ei                                     | População residente que frequentava creche ou escola                         |
| pop2010catolromano                                 | Nº de católicos                                                              |
| pop2010espitita                                    | $N°$ de espiritas                                                            |
| pop2010evang                                       | Nº de evangélicos                                                            |
| rend2010urbana                                     | Renda urbana                                                                 |
| rend2010rural                                      | Renda rural                                                                  |
| agro2010                                           | PIB agropecuária                                                             |
| ind2010                                            | PIB indústria                                                                |
| serv2010                                           | PIB serviços                                                                 |
| impostos2010                                       | Arrecadação de impostos                                                      |
| pib2010corrente                                    | PIB corrente                                                                 |
| pibpccor2010                                       | PIB corrente per capita                                                      |
| idhm2010                                           | IDH - municipal                                                              |
| pib2010pcap                                        | PIB per capita                                                               |
| nmedio_sm2011                                      | Salário médio mensal (em SM) per capita                                      |
| limitrofe                                          | Zona está na fronteira do estado                                             |
| proxi_ativ_turismo                                 | Proxy de atividade de turismo                                                |
| media_leito12_sum                                  | Leitos hospitalares (Média dos 12 meses)                                     |
| media_clinica12_sum                                | Clinicas (Média dos 12 meses)                                                |
| matric_sup12_pres_sum                              | Matrículas ensino superior presencial                                        |
| mat_sup_percapita                                  | Matrículas ensino superior per capita                                        |
| automovel                                          | Número de veículos automóvel registrados                                     |
| caminhao                                           | Número de veículos caminhão registrados                                      |
| caminhaotrator                                     | Número de veículos trator registrados                                        |
| caminhonete                                        | Número de veículos caminhonete registrados                                   |
| camioneta                                          | Número de veículos camioneta registrados                                     |
| micro_onibus                                       | Número de veículos micro ônibus registrados                                  |
| motocicleta                                        | Número de veículos motocicleta registrados                                   |
| motoneta                                           | Número de veículos motoneta registrados                                      |
| onibus                                             | Número de veículos ônibus registrados                                        |
| msal_cnae_55                                       | Massa salarial de alojamentos                                                |
| msal_cnae_56                                       | Massa salarial de alimentação                                                |
| msal_cnae_55_56                                    | Massa salarial de alojamentos e alimentação                                  |
| Dist_capital_mais_proxima<br>densidade demografica | Distância entre a zona e a capital de UF mais próxima                        |
|                                                    | Densidade demográfica<br>Área per capita                                     |
| area_pcap<br>msal55_pcap                           | Massa salarial de alojamentos per capita                                     |
| msal56_pcap                                        | Massa salarial de alimentação per capita                                     |
| msal55_56_pcap                                     | Massa salarial de alojamentos e alimentação per capita                       |
| onibus_pcap                                        | Önibus per capita                                                            |
| automovel_pcap                                     | Automóvel per capita                                                         |
| veic_pcap                                          | Veículo per capita                                                           |
| veiculos                                           | Soma de veículos                                                             |
| flag_nivel_0                                       | Indica se a zona é nível 0                                                   |
| flag_nivel_1                                       | Indica se a zona é nível 1                                                   |
| flag_nivel_2                                       | Indica se a zona é nível 2                                                   |
| flag_nivel_3                                       | Indica se a zona é nível 3                                                   |
| flag_nivel_4                                       | Indica se a zona é nível 4                                                   |
| flag_nivel_5                                       | Indica se a zona é nível 5                                                   |
| flag_nivel_6                                       | Indica se a zona é nível 6                                                   |

(Continua)

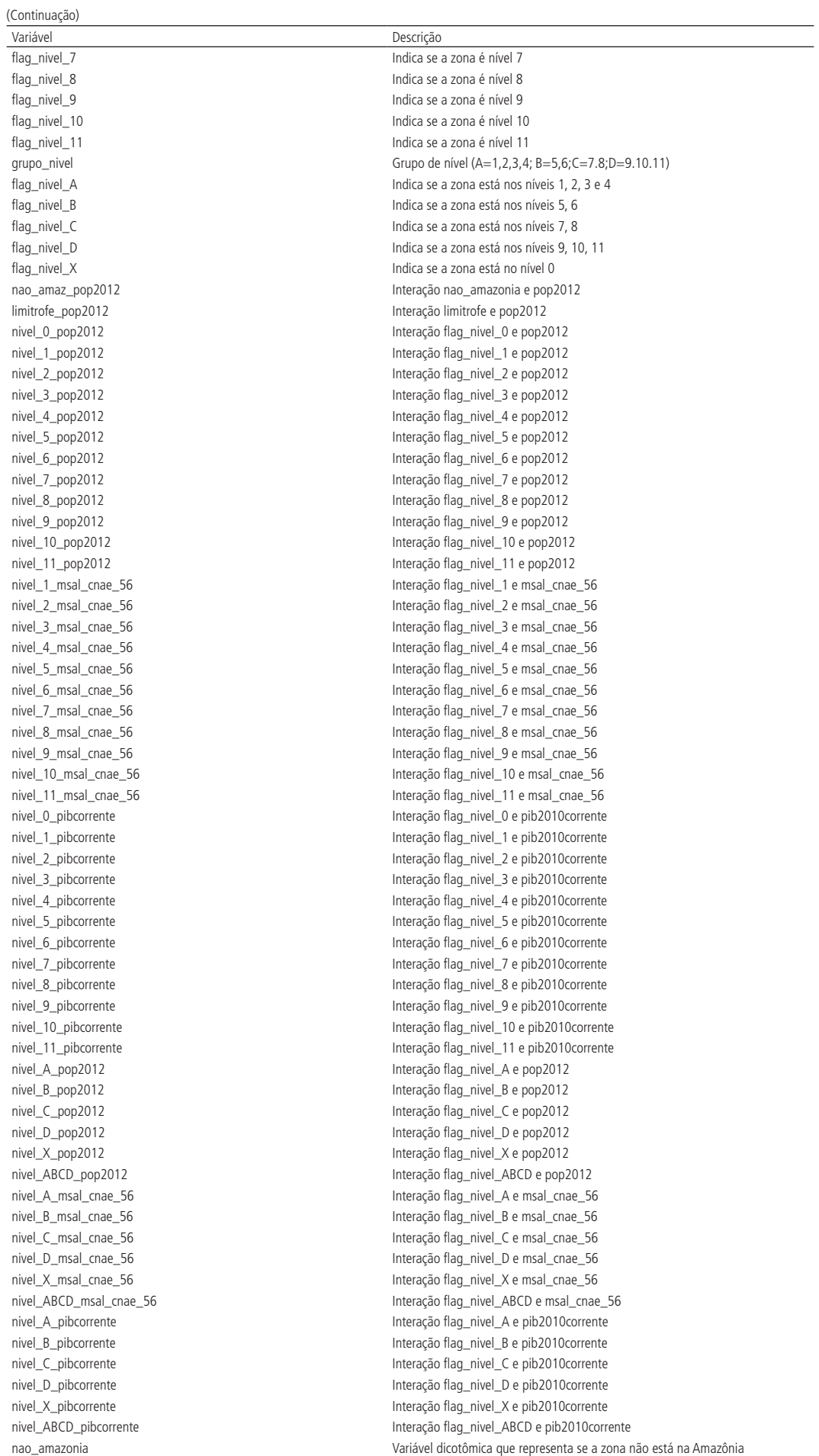

Elaboração: Ipea.

#### **Ipea – Instituto de Pesquisa Econômica Aplicada**

#### **EDITORIAL**

#### **Coordenação**

Cláudio Passos de Oliveira

#### **Supervisão**

Everson da Silva Moura Reginaldo da Silva Domingos

#### **Revisão**

Clícia Silveira Rodrigues Idalina Barbara de Castro Leonardo Moreira Vallejo Marcelo Araujo de Sales Aguiar Marco Aurélio Dias Pires Olavo Mesquita de Carvalho Regina Marta de Aguiar Alessandra Farias da Silva (estagiária) Lilian de Lima Gonçalves (estagiária) Luiz Gustavo Campos de Araújo Souza (estagiário) Paulo Ubiratan Araujo Sobrinho (estagiário) Pedro Henrique Ximendes Aragão (estagiário)

#### **Editoração**

Bernar José Vieira Cristiano Ferreira de Araújo Daniella Silva Nogueira Danilo Leite de Macedo Tavares Jeovah Herculano Szervinsk Junior Leonardo Hideki Higa Herllyson da Silva Souza (estagiário)

#### **Capa**

Andrey Tomimatsu

The manuscripts in languages other than Portuguese published herein have not been proofread.

**Livraria Ipea** SBS – Quadra 1 − Bloco J − Ed. BNDES, Térreo 70076-900 − Brasília – DF Tel.: (61) 2026 5336 Correio eletrônico: livraria@ipea.gov.br

Composto em adobe garamond pro 11,5/13,8 (texto) Frutiger 67 bold condensed (títulos, gráficos e tabelas) Brasília-DF

### **Missão do Ipea**

Aprimorar as políticas públicas essenciais ao desenvolvimento brasileiro por meio da produção e disseminação de conhecimentos e da assessoria ao Estado nas suas decisões estratégicas.

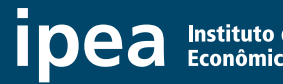

MINISTÉRIO DO **THINISTERIO DU<br>PLANEJAMENTO, PRODUCTION PROPRIESE DESENVOLVIMENTO E GESTÃO** 

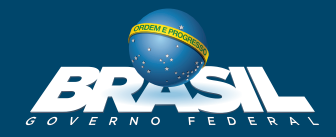